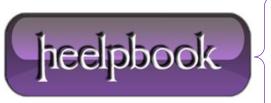

**Date**: 27/02/2013

**Procedure:** Detect if JavaScript is enabled (HTML code)

Source: <u>LINK</u> Permalink: <u>LINK</u>

Created by: HeelpBook Staff Document Version: 1.0

## **DETECT IF JAVASCRIPT IS ENABLED (HTML CODE)**

Because of the emergence of Ajax, people don't disable JavaScript much nowadays.

I don't know the percentage of people having disabled **JavaScript**. It is likely under 5%. But if you have a website visited by millions of visitors every month, even 1% is matter!

This is why I wrote the following code:

```
<noscript>JavaScript is DISABLED.</noscript>
<span id="displayIfJavaScript" style="display:none">JavaScript is ENABLED.</span>
<script>
document.getElementById('displayIfJavaScript').style.display = "block";
</script>
```

The text under the noscript tag will be displayed if **JavaScript** is disabled or not supported. The text under the span tag is not displayed by default and will be showed using **JavaScript**, this is why we can be sure **JavaScript** is enabled in that case.

You can obviously change the content of the noscript and span tags. You could, for example, hide a form which uses **JavaScript** validation to non-JavaScript users by putting the **HTML** code of the form under the span tag.

**Date:** 27/02/2013 **Total Chars:** 874

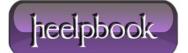

Page: 1
Total Words: 156